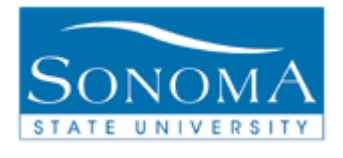

# **Batch Updating of Student Sub-Plans**

## **OBJECTIVE:**

This module explains the steps involved in adding a Sub-Plan to a batch of students.

# **CONTENTS:**

**LESSON 1 ADDING A SUB-PLAN TO A BATCH OF STUDENTS .......... 2**

#### *NEED ADDITIONAL INFORMATION?*

For further questions on this process please go to the CMS webpage at *http://www.sonoma.edu/cms/contact.shtml* to locate the **STUDENT RECORDS FUNCTIONAL LEAD** under Student Administration.

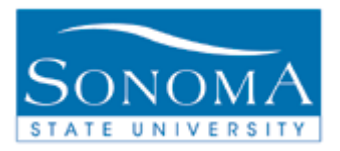

### **Lesson 1:**

#### **Navigation**: SON Customizations > SON Campus Solutions > Student Records > Process > Updating Student Subplans

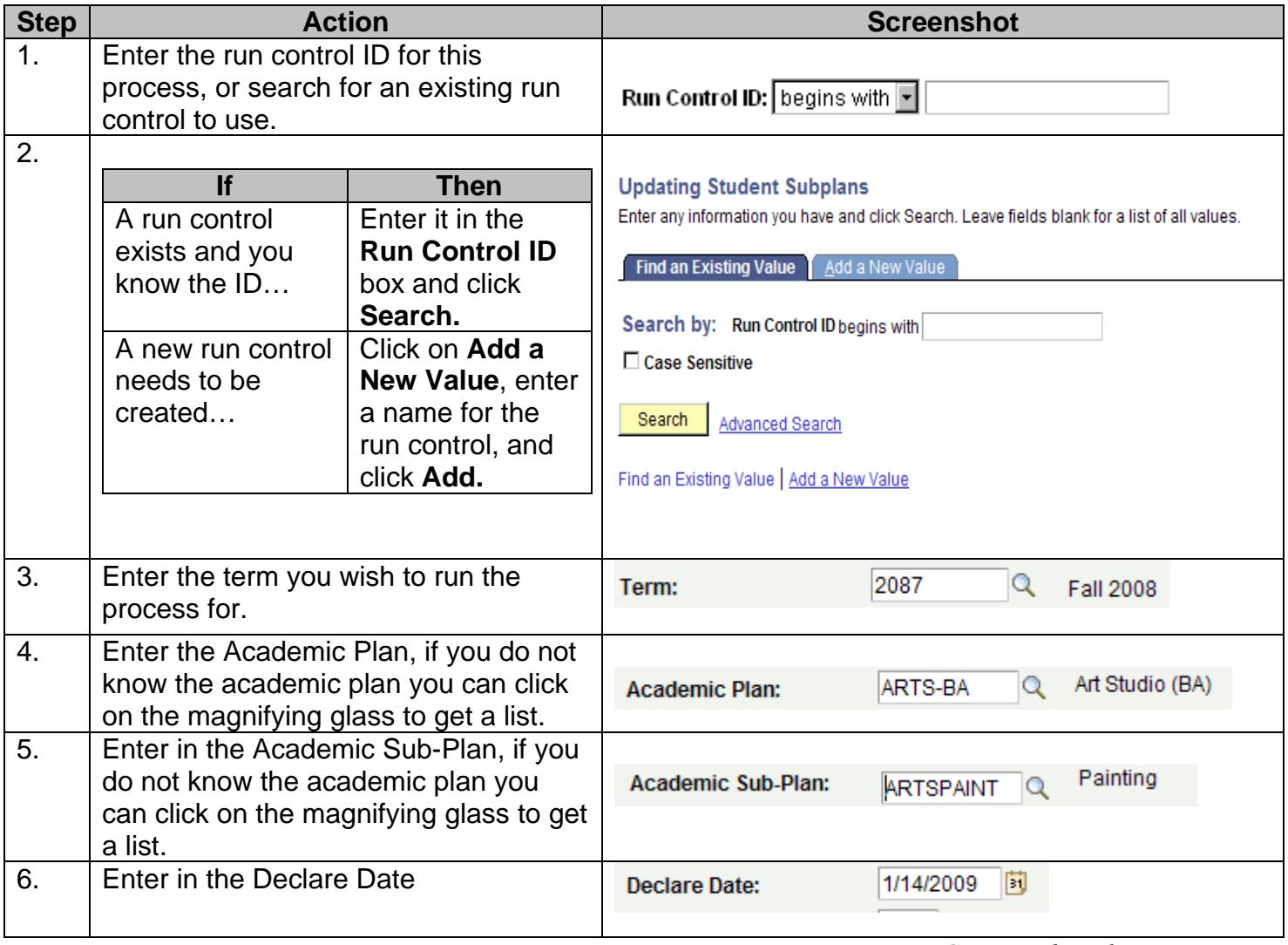

*Continued on the next page…*

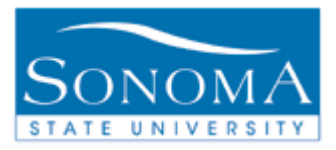

#### PeopleSoft Student Administration 8.9

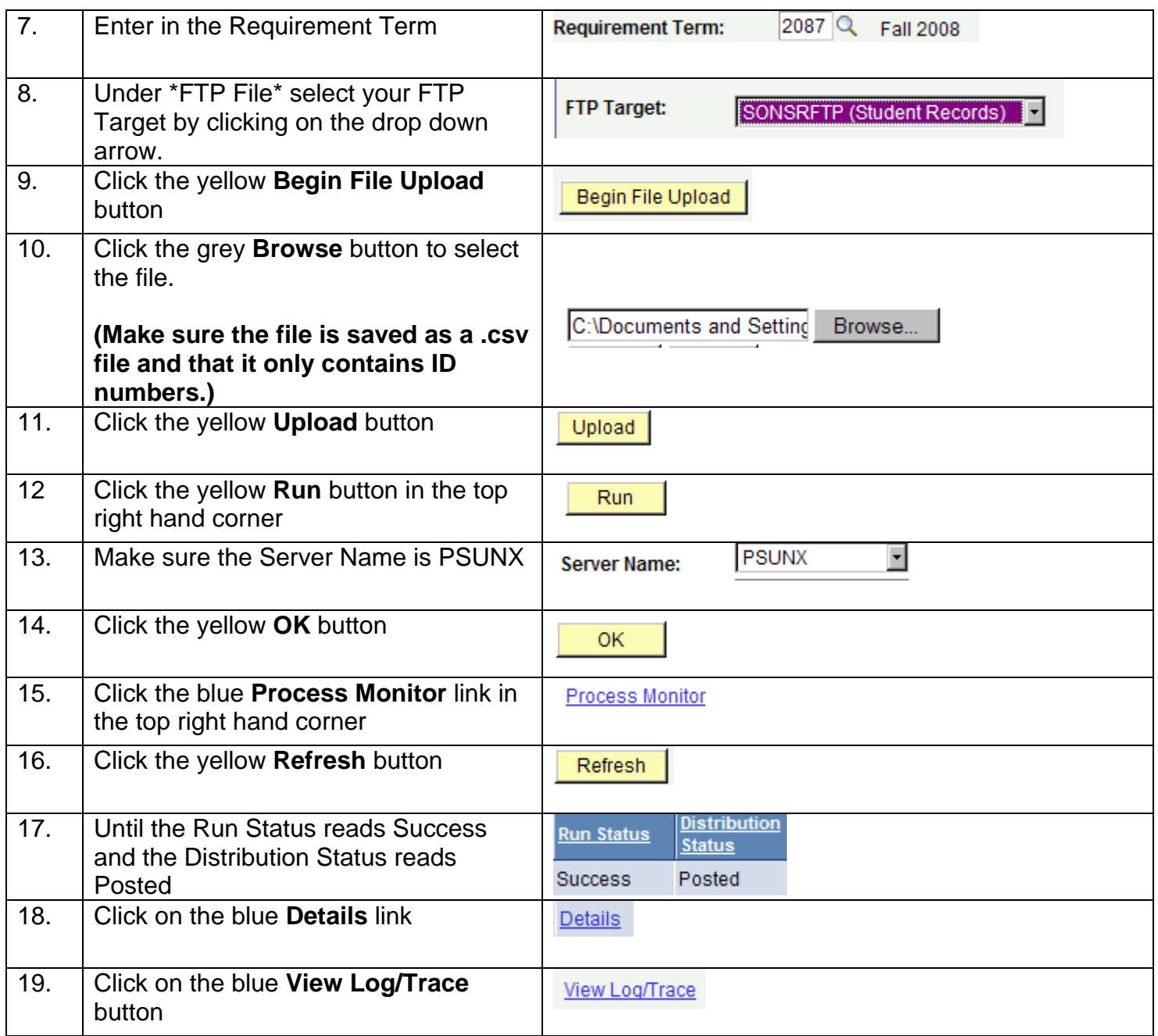

*Continued on the next page…*

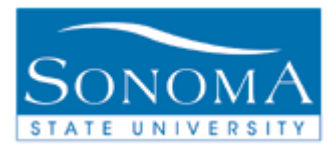

### PeopleSoft Student Administration 8.9

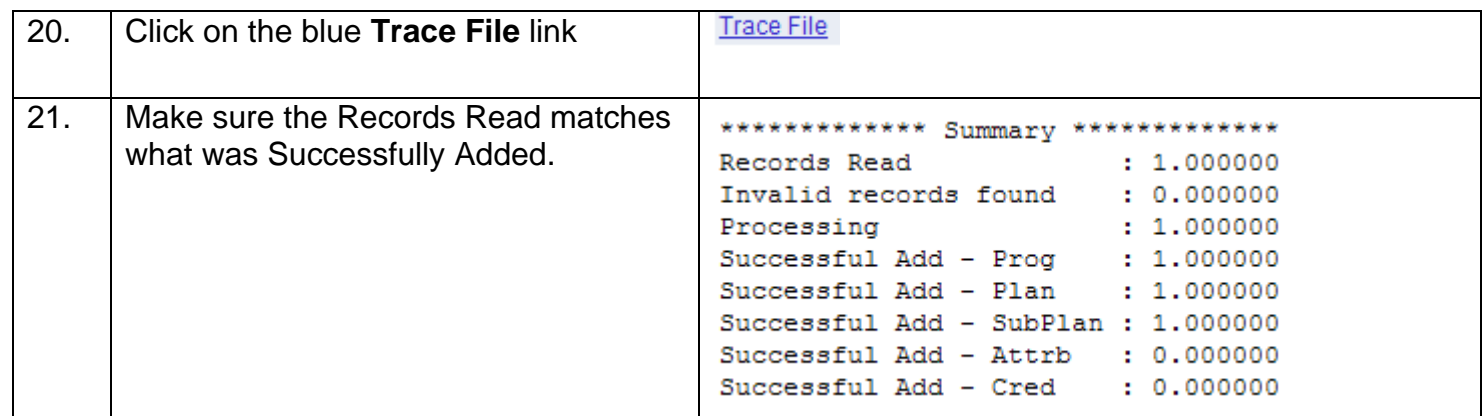